## Back-up procedure

### Afhandelen Exportlading

## Melding Aankomst ECS 30Lading

De procedure is generiek.

## **Port Community System (PCS) is niet beschikbaar**

**Hoe te handelen tijdens de storing?**

Aanbrenglocatie zonder Douane:

Meld de aankomst van zendingen via e-mail aan de Douane. Vermeld in het onderwerp van de e-mail het storingsnummer gevolgd door het aangiftepuntnummer van het Douanekantoor waarvoor de aangifte is bestemd. Inhoud e-mail:

- $\checkmark$  Movement Reference Number, indien niet beschikbaar dan Local Reference Number
- $\checkmark$  Het tijdstip waarop de zending is aangekomen
- $\checkmark$  De locatie van de goederen

### Aanbrenglocatie met Douane:

Overleg de hierboven gevraagde gegevens aan de Douane op locatie.

### **Hoe te handelen na de storing?**

Aankomstmeldingen kunnen weer via de normale procedure worden gemeld aan de Douane. Alle aankomsten die tijdens de storing hebben plaatsgevonden, dienen alsnog met terugwerkende kracht in het PCS te worden geregistreerd. Voor vragen neemt u contact op met de Portbase Service Desk.

### **Douanesysteem Export Control System (ECS) is niet beschikbaar**

Bij een storing in ECS zal de Douane de storing melden via een servicebericht op:

<https://www.oswo.nl/swodouane/course/view.php?id=4401> en bekend maken dat de back-up procedure mag worden toegepast. Ook op My Portbase kunt u dit servicebericht vinden.

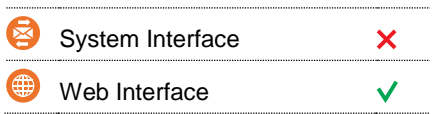

### **Contact**

Heeft u vragen of heeft u hulp nodig, dan kunt u contact opnemen met onze Service Desk:

 $\leftarrow$  +31 (0)88 625 25 25

- $\bullet$  +31 (0)88 625 25 02
- servicedesk@portbase.com

#### Legenda

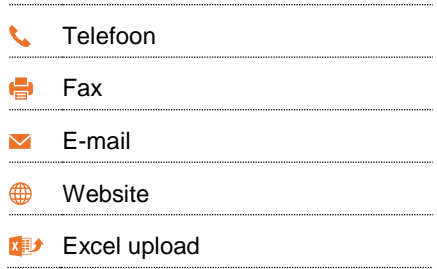

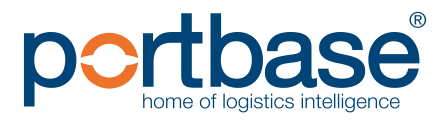

# Back-up procedure

## Afhandelen Exportlading

### **Hoe te handelen tijdens de storing?**

Aanbrenglocatie zonder Douane:

Meld de aankomst van zendingen via e-mail aan de Douane. Vermeld in het onderwerp van de e-mail het storingsnummer gevolgd door het aangiftepuntnummer van het Douanekantoor waarvoor de aangifte is bestemd. Inhoud e-mail:

- $\checkmark$  Movement Reference Number, indien niet beschikbaar dan Local Reference Number
- $\checkmark$  Het tijdstip waarop de zending is aangekomen
- $\checkmark$  De locatie van de goederen

### Aanbrenglocatie met Douane:

Overleg de hierboven gevraagde gegevens aan de Douane op locatie.

### **Hoe te handelen na de storing?**

Aankomstmeldingen kunnen weer via de normale procedure worden gemeld aan de Douane. Alle aankomsten die tijdens de storing hebben plaatsgevonden, dienen alsnog met terugwerkende kracht in het PCS te worden geregistreerd. Voor vragen neemt u contact op met de Portbase Service Desk.

### **Contactinformatie**

### **Douane**

- $\begin{array}{@{}c@{\hspace{1em}}c@{\hspace{1em}}l} \mathbf{0} & 0 & 0 & 0 \\ \mathbf{0} & 0 & 0 & 0 \\ 0 & 0 & 0 & 0 \\ \end{array}$
- [douane.noodprocedure.ecs@belastingdienst.nl](mailto:douane.noodprocedure.ecs@belastingdienst.nl)
- **499** <https://www.oswo.nl/swodouane/course/view.php?id=4401>

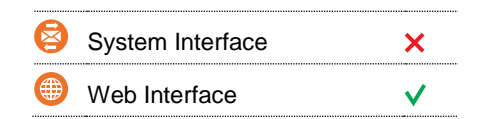

NK

### **Contact**

Heeft u vragen of heeft u hulp nodig, dan kunt u contact opnemen met onze Service Desk:

 $\begin{array}{r} \big\{\end{array}$  +31 (0)88 625 25 25 ● +31 (0)88 625 25 02

servicedesk@portbase.com

#### Legenda

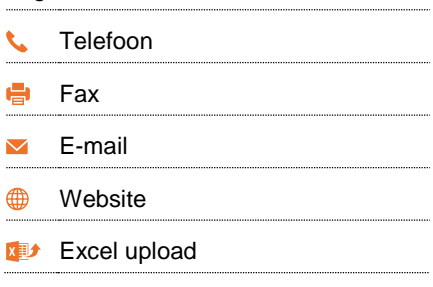

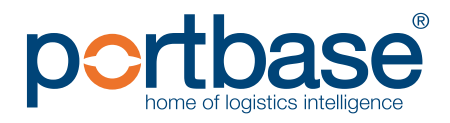

2